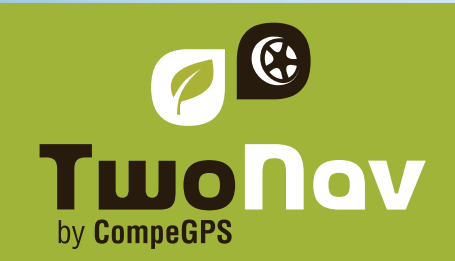

ģ

ú b  $\blacksquare$  $\overline{\mathbf{u}}$ 

89

**D**  $\overline{\mathbf{u}}$ B

# Land/Air

CompeGPS Land es el software que le permitirá sacar el máximo partido a sus salidas al aire libre. Las numerosas herramientas de preparación, navegación y análisis de que dispone son la base perfecta para que cualquier aficionado o profesional de los deportes al aire libre (senderismo, ciclismo de montaña o carretera, 4x4, esquí, etc.) pueda conseguir el mejor rendimiento y grandes dosis de diversión.

and

Visualice mapas digitales, descárguelos de Internet o calibre los suyos propios para poder gestionar sobre ellos toda la información necesaria para sus excursiones.

Con el software Air, obtendrá todas estas características adaptadas a los deportes aéreos. De este modo, usted será capaz de crear sus vuelos en pocos clics, y tendrá acceso a informaciones y estadísticas específicas, por ejemplo la distancia de colisión, análisis de las térmicas, velocidad de vuelo, altitud sobre el nivel del suelo, y muchas más.

Land/Air es capaz de trabajar con navegadores GPS (Sportiva, Sportiva+, Aventura) o aparatos funcionando con el programa TwoNav (iPhone/iPad, Android...), pero también con Magellan, Garmin, Lowrance y casi todos los nuevos receptores GPS, para la carga y descarga de waypoints, rutas y tracks.

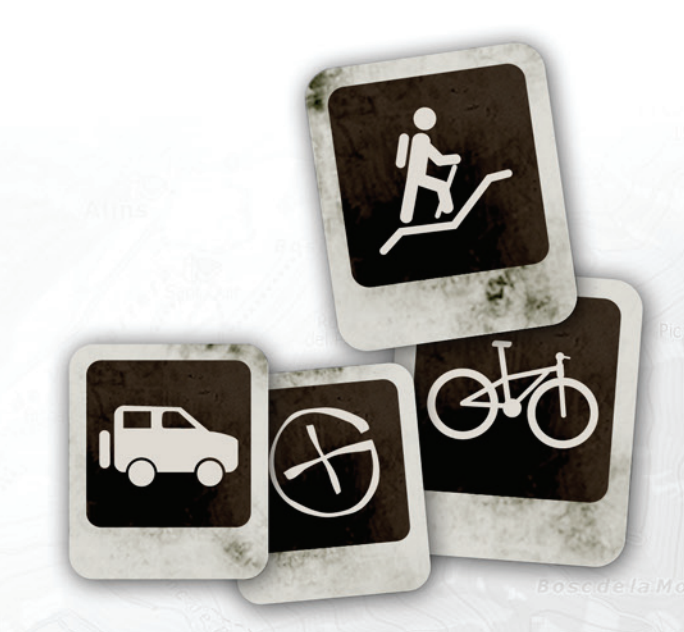

**www.twonav.com - www.compegps.com**

#### **Cree y edite sus tracks, rutas y waypoints**

Cargue un mapa y empiece por crear su itinerario añadiendo waypoints. Para cada uno de ellos, el usuario puede añadirles un nombre, un icono, una descripción, una fotografía, un vídeo, o simplemente cambiar su tipografía y color. Una vez el track esté creado, lo podrá diferenciar por velocidad, pendiente, frecuencia cardíaca, e incluso exportar sus datos a GPS. Los tracks pueden ser modificados en cualquier momento. Cree un subtrack y cambie sus propiedades fácilmente (nombre, color, espesor, número de puntos, y mucho más).

Total compatibilidad para abrir/guardar datos (waypoints, rutas, y tracks) en otros formatos como: \*.trk, \*.btrk, \*.gpx, \*.kmz, \*.plt, \*.log...

## **Empiece una increíble experiencia 3D**

Encontrará las características 3D directamente integradas en la principal ventana para obtener todavía más eficiencia. Descargue nuestros mapas 3D gratis de todo el mundo y trabaje con el visionado más real.

¡Ver para creer! Haga zoom, rote en todas las direcciones. ¡Éste es el momento de dar una nueva dimensión a sus mapas! - También será capaz de repetir sus mejores rutas en tiempo real, tranquilamente ante su ordenador (vistas 3D reales).

#### **Sincronice sus fotos con sus tracks**

Te permitirá manipular y localizar tus fotografías digitales en la posición exacta donde fueron realizadas. Puede leer archivos \*.jpg de fotografías digitales y adjuntarlas a cada archivo con las coordenadas del punto del track concreto. Abra su track, seleccione su carpeta de fotografías y aprecie el resultado. También puede situar las fotografías de manera manual indicando las coordenadas a cada imagen independientemente o arrastrándolas directamente hacia su posición sobre el mapa. ¡Esta es la mejor manera de complementar su libro de tracks y recordar sus mejores salidas y mantenerlas para siempre!

#### **Trabaje con cualquier tipo de mapas**

Land le propone una gran compatibilidad con la mayoría de formatos utilizados (\*.ecw, \*.bmp, \*.jpg, \*.tiff…). Con este software será capaz de ver y editar formatos vectoriales (incluidos DXF y DWG para los cuales va a necesitar un plugin extra 'AutoCAD'), mapas topográficos, imágenes de satélite y muchas más. Si todo esto no fuera suficiente, siempre podrá crear sus propios mapas digitalizando mapas de papel, o combinando diferentes mapas dependiente del zoom de los mismos.

También tendrá acceso gratuito a mapas on-line de mucho países, a la misma vez que podrá elegir entre el catálogo más completo del mercado.

#### **Juegue con un montón de datos**

Obtenga un informe completo de su actividad mediante la grabación de su track: distancia, altura máxima, metros acumulados, pendiente máxima, velocidad mediana, frecuencia cardíaca mínima, energía consumida y muchos datos más. También puede visualizar estos datos en un sistema avanzado de gráficos. Guarde sus tracks en el diario de a bordo para mantenerlos organizados de la mejor manera posible (por calendario, periodos, comparaciones entre los datos más relevantes...). También podrá imprimir un informe completo de su actividad y, por supuesto, puede estar tranquilo, no se perderá ningún detalle de su actividad.

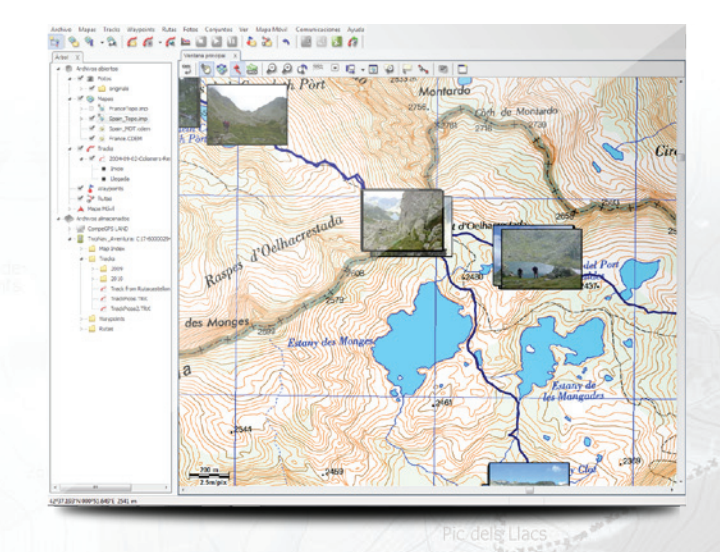

**www.twonav.com - www.compegps.com**

# **Características avanzadas**

# Comunicación

• Comunicación directa con los dispositivos TwoNav

# Mapas

- Importe cualquier tipo de formato: \*.ecw, \*.bmp, \*.jpg, \*.tif, \*.tiff, \*.png, .map, \*.sid,
	- \*.geo, \*.kap, \*.jp2, \*.mappoint, \*.sigpac,
	- \*.dbx, \*.e00,\*.shp, \*.dgn, \*.mif, \*.tab, \*.drg,
	- \*.aprs, \*.wgom, \*.cwms, \*.imp, \*.rmap, \*.mpv, \*.mpvf, \*.hmap, \*.dxf, \*.dwg (el último for-
- mato requiere el pugin 'CompeGPS AutoCAD')
- Sistema avanzado de transparencia para combinar información de diferentes mapas
- Acceso a mapas gratuitos (OSM,...), crear secciones offline en formato \*.rmap para ser visualizados en dispositivos TwoNav (servicio sujeto a la limitación de copyright de los proveedores de mapas)
- Más de 100 datos de mapas compatibles
- Soporte para muchas proyecciones cartográficas y sistemas de Grid.
- Sistema de impresión

# Navegación/Tracks

- Cree sus propios Roadbooks
- Muestre su posición en tiempo real
- Formatos de tracks compatibles: \*.trk, \*.btrk, \*.igc, \*.gpx, \*.tcx, \*.kmz, \*.plt, \*.cmp, \*.log, \*.nmea

# Interfície

- Visualizador de última generación 3D (espectacular vista 3D).
- Sistema dinámico multi-ventana (acoplado o formato).
- Árbol de datos para mejorar la organización. También resulta muy útil para abrir y/o guardar archivos.
- Librería de tracks para organizar todas las salidas por fecha, distancia, actividad...

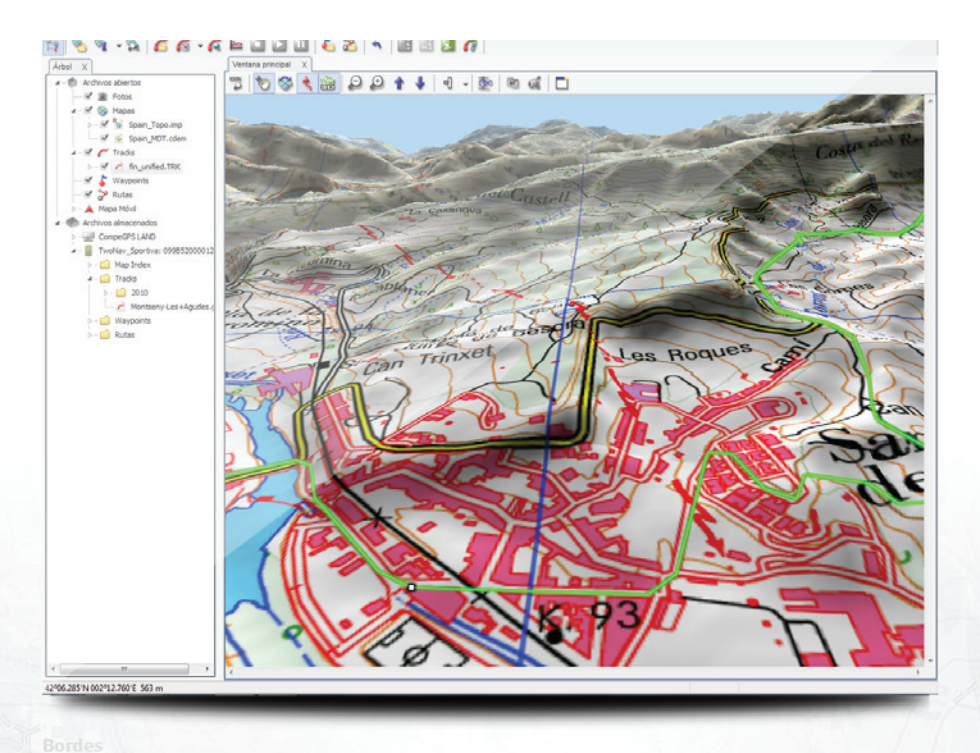

## **Disponible en licencia o CD**

Licencia para 3 ordenadores

El CD contiene:

Mapas generales topográficos (los mapas con más nivel de detalle se venden separadamente): Topo Suecia (1:1M), Topo Noruega (1:600k), Topo Francia (1:1M), Topo Suiza (1:1M), Topo Bélgica (1:400k), Topo República Checa & Eslovaquia (1:200k) + mapas de todo el muendo en 3D.

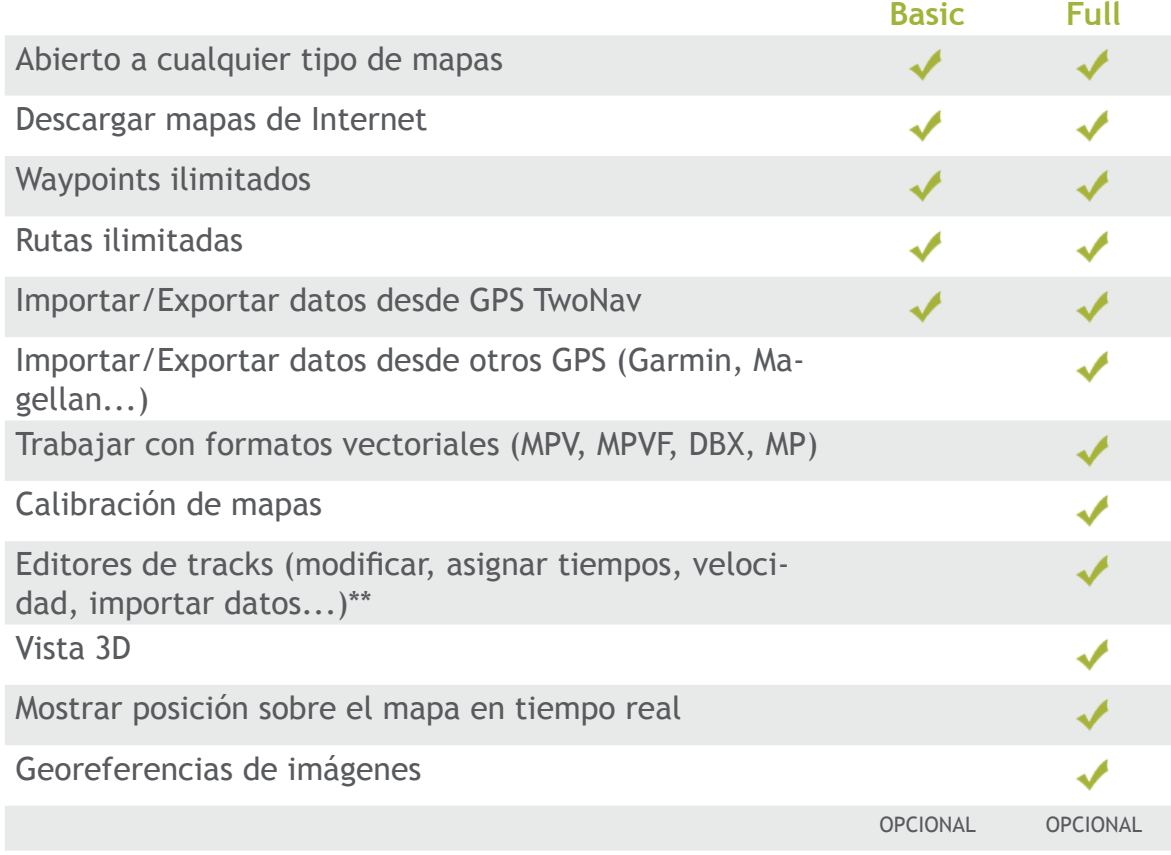

## **Requerimientos**

PC, Procesador 2Ghz - 1Go RAM 2Go espacio libre de dico duro Tarjeta gráfica de 256 Mo Sistema: Windows XP/Windows Vista/Windows7 Opcional: Puerto COM o USB para conexión GPS ADSL o conexión de CABLE de internet (acceso a mapas gratuitos\*\*)

#### **Idiomas**

Inglés, Español, Francés, Italiano, Alemán, Portugués, Catalán, Árabe, Vasco, Turco, Finlandés, Hebreo y Gallego.

\* Mapas topográficos overview de gran escala que pueden ser complementados comprando mapas detallados por cada zona concreta. Tanbién tiene disponibles mapas detallados de otros países (España, Alemania, Finlandia, etc.). Compruebe el catálogo en su distribuidor o en www.compegps.com.

\*\* Característica activada gratuitamente si dispone de GPS TwoNav.

\*\*\* Disponibilidad no garantizada para este contenido gratuito online para CompeGPS Team S.L.